**MA2002-2 C´alculo Avanzado y Aplicaciones Profesor:** Argenis Mendez. **Auxiliar:** Patricio Yáñez A.

opi0.36opi

# Auxiliar 2: Cálculo Vectorial, factores de Escala y **Operadores fundamentales**

### **Resumen**

**[Gradiente de un campo escalar]:** Sea  $f$  un campo escalar, al menos  $\mathcal{C}^1$ , se define el gradiente de *f* como

$$
\nabla f = \frac{\partial f}{\partial x}\hat{i} + \frac{\partial f}{\partial y}\hat{j} + \frac{\partial f}{\partial z}\hat{k}
$$

 $[Gradiente de un campo vectorial]:$  Sea  $\overrightarrow{F} = F_1\hat{i} + F_2\hat{j} + F_3\hat{k}$  un campo vectorial de clase  $\mathcal{C}^1$ . Se define el gradiente de  $\overrightarrow{F}$  como

$$
\nabla \overrightarrow{F} = \begin{pmatrix} \frac{\partial F_1}{\partial x} & \frac{\partial F_1}{\partial y} & \frac{\partial F_1}{\partial z} \\ \frac{\partial F_2}{\partial x} & \frac{\partial F_2}{\partial y} & \frac{\partial F_2}{\partial z} \\ \frac{\partial F_3}{\partial x} & \frac{\partial F_3}{\partial y} & \frac{\partial F_3}{\partial z} \end{pmatrix}
$$

- **[Campo Conservativo]**: Decimos que un campo vectorial  $\vec{F}$  :  $\mathbb{R}^3 \longrightarrow R^3$  si:
	- Existe un campo escalar  $\phi : \mathbb{R}^3 \longrightarrow \mathbb{R}$ , tal que  $\overrightarrow{F}(x, y, z) = \nabla \phi(x, y, z)$
	- $rot(\overrightarrow{F}) = 0$
- [Divergencia]: Sea  $\vec{F} = F_1 \hat{i} + F_2 \hat{j} + F_3 \hat{k}$  un campo vectorial de clase  $C^1$ . Se define la divergencia de  $\vec{F}$  como

$$
div\overrightarrow{F} = \frac{\partial F_1}{\partial x} + \frac{\partial F_2}{\partial y} + \frac{\partial F_3}{\partial z}
$$

Si definimos  $\nabla = \frac{\partial}{\partial \zeta}$ *∂x* ˆ*i* + *∂ ∂y* ˆ*j* + *∂ ∂z* ˆ*k*, podemos definir la divergencia como

$$
div\overrightarrow{F} = \nabla \cdot \overrightarrow{F}
$$

 $[{\bf Rotor}]$ : Sea  $\overrightarrow{F} = F_1 \hat{i} + F_2 \hat{j} + F_3 \hat{k}$  un campo vectorial de clase  $\mathcal{C}^1$ . Se define el rotor de  $\overrightarrow{F}$  como

$$
rot\overrightarrow{F} = \left(\frac{\partial F_3}{\partial y} - \frac{\partial F_2}{\partial z}\right)\hat{i} + \left(\frac{\partial F_1}{\partial z} - \frac{\partial F_3}{\partial x}\right)\hat{j} + \left(\frac{\partial F_2}{\partial x} - \frac{\partial F_1}{\partial y}\right)\hat{k}
$$

Si definimos  $\nabla = \frac{\partial}{\partial \zeta}$ *∂x* ˆ*i* + *∂ ∂y* ˆ*j* + *∂ ∂z* ˆ*k*, podemos definir el rotor como

$$
rot\overrightarrow{F} = \nabla \times \overrightarrow{F} = \begin{vmatrix} \hat{i} & \hat{j} & \hat{k} \\ \frac{\partial}{\partial x} & \frac{\partial}{\partial y} & \frac{\partial}{\partial z} \\ F_1 & F_2 & F_3 \end{vmatrix}
$$

**[Laplaciano**]: Sea f un campo escalar, al menos  $\mathcal{C}^2$ , se define el laplaciano de f como

$$
\triangle f = \nabla^2 f = div(\nabla f) = \frac{\partial^2 f}{\partial x^2} + \frac{\partial^2 f}{\partial y^2} + \frac{\partial^2 f}{\partial z^2}
$$

Análogamente, sea  $\overrightarrow{F} = F_1 \hat{i} + F_2 \hat{j} + F_3 \hat{k}$  un campo vectorial de clase  $C^2$ . Se define su laplaciano de como

$$
\Delta \overrightarrow{F} = \Delta F_1 \hat{i} + \Delta F_2 \hat{j} + \Delta F_3 \hat{k}
$$

**[Sistema Ortogonal**]: Se dice que el sistema de coordenadas  $\vec{r} = \vec{r}(u, v, w)$ , con  $(u, v, w) \in$ *D* ⊆  $\mathbb{R}^3$ , es **ortogonal** si los vectores unitarios del triedro  $\{\hat{u}, \hat{v}.\hat{w}\}\$  definidos por

$$
\hat{u} = \frac{\partial \overrightarrow{r}}{\partial u}/||\frac{\partial \overrightarrow{r}}{\partial u}||, \quad \hat{v} = \frac{\partial \overrightarrow{r}}{\partial v}/||\frac{\partial \overrightarrow{r}}{\partial v}||, \quad \hat{w} = \frac{\partial \overrightarrow{r}}{\partial w}/||\frac{\partial \overrightarrow{r}}{\partial w}||
$$

son mutuamente ortogonales para cada  $(u, v, w) \in D$ .

**[Factores de Escala]**: Corresponden a los siguientes valores reales:

$$
h_u=||\frac{\partial\overrightarrow{r}}{\partial u}||,\ \ \, h_v=||\frac{\partial\overrightarrow{r}}{\partial v}||,\ \ \, h_w=||\frac{\partial\overrightarrow{r}}{\partial w}||
$$

Gracias a lo anterior, podemos definir entonces:

$$
\frac{\partial\overrightarrow{r}}{\partial u}=h_u\hat{u},\quad \frac{\partial\overrightarrow{r}}{\partial v}=h_v\hat{v},\quad \frac{\partial\overrightarrow{r}}{\partial w}=h_w\hat{w}
$$

- **[Coordenadas Cilíndricas]**: Corresponde a la transformación  $\vec{r}(\rho, \theta, k) = (\rho \cos \theta, \rho \sin \theta, k),$ con los factores de escala dados por  $h_{\rho} = 1$ ,  $h_{\theta} = \rho$  y  $h_k = 1$ .
- **[Coordenadas Esféricas]:** Corresponde a la transformación  $\vec{r}$  (*r, θ, φ*) =  $(r \sin \phi \cos \theta, r \sin \phi \sin \theta, r \cos \phi)$ , con los factores de escala dados por  $h_r = 1$ ,  $h_{\theta} = r \sin \phi$  $y h_{\phi} = r.$
- **[Gradiente en coordenadas ortogonales]**

$$
\nabla f = \frac{1}{h_u} \frac{\partial f}{\partial u} \hat{u} + \frac{1}{h_v} \frac{\partial f}{\partial v} \hat{v} + \frac{1}{h_w} \frac{\partial f}{\partial w} \hat{w}
$$

**[Divergencia en coordenadas ortogonales]**

$$
div(\overrightarrow{F}) = \frac{1}{h_u h_v h_w} (\frac{\partial (F_u h_v h_w)}{\partial u} + \frac{\partial (F_v h_u h_w)}{\partial v} + \frac{\partial (F_w h_u h_v)}{\partial w})
$$

**[Rotor en coordenadas ortogonales]**

$$
rot(\overrightarrow{F}) = \frac{1}{h_u h_v h_w} \begin{vmatrix} h_u \hat{u} & h_v \hat{v} & h_w \hat{w} \\ \frac{\partial}{\partial u} & \frac{\partial}{\partial v} & \frac{\partial}{\partial w} \\ F_u h_u & F_v h_v & F_w h_w \end{vmatrix}
$$

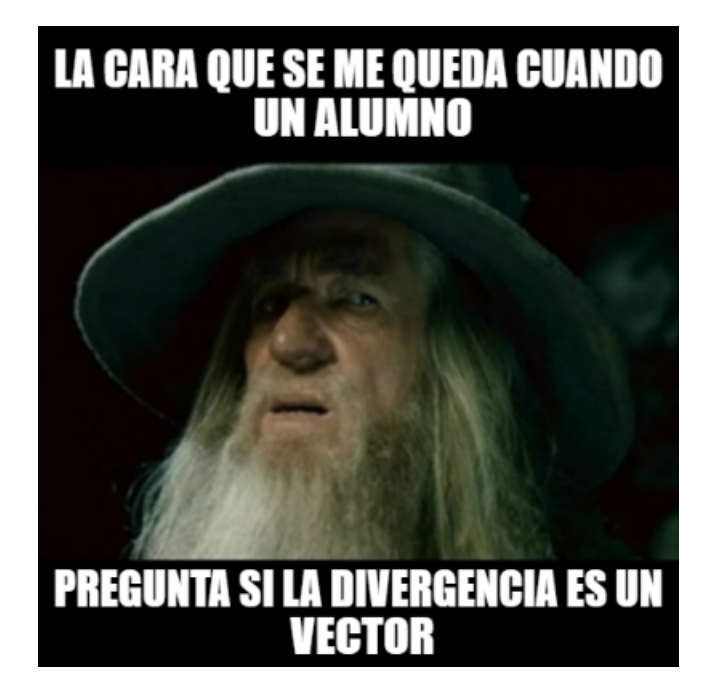

- **P1.** Sean  $\overrightarrow{F}, \overrightarrow{G} : \Omega \subseteq \mathbb{R}^3 \longrightarrow \mathbb{R}^3$  un campo vectorial, sean  $f, g : \Omega \longrightarrow \mathbb{R}$  campos escalares, todos suficientemente diferenciables de modo que las expresiones siguientes estén bien definidas. Pruebe las siguientes identidade**s**:
	- a)  $\nabla (f \cdot g) = f \cdot \nabla g + \nabla f \cdot g$
	- b)  $div(f\overrightarrow{F}) = \nabla f \cdot \overrightarrow{F} + f \cdot div(\overrightarrow{F})$
	- $\text{cot}(f\overrightarrow{F}) = \nabla f \times \overrightarrow{F} + f \cdot \text{rot}(\overrightarrow{F})$

d) 
$$
div(\overrightarrow{F} \times \overrightarrow{G}) = \overrightarrow{G} \cdot (\nabla \times \overrightarrow{F}) - \overrightarrow{F} \cdot (\nabla \times \overrightarrow{G})
$$

- **P2.** Dado el **c**ampo vectorial  $\overrightarrow{F} = -z\hat{i} + y\hat{j} + x\hat{k}$ .
	- a) *i*Existe un campo escalar *u* tal que  $\nabla u = \overrightarrow{F}$ ?
	- b) *i*Existe un campo vectorial  $\overrightarrow{G}$  tal que  $rot\overrightarrow{G} = \overrightarrow{F}$ ?

### **P3. Calcular**

1. Calcule el gradiente de

$$
f(x, y, z) = \frac{\arccos\left(\frac{z}{\sqrt{x^2 + y^2 + z^2}}\right)}{x^2 + y^2 + z^2}.
$$

2. Calcule la divergencia del siguiente campo:

$$
\left(\begin{array}{c} F \\ = \end{array}\right) \frac{1}{x^2 + y^2} [(x - y\sqrt{x^2 + y^2}\arctan(z^2))\hat{i} + (y + x\sqrt{x^2 + y^2}\arctan(z^2))\hat{j} + z(x^2 + y^2)\hat{k}].
$$

**P4.** Diremos que un campo vectorial  $\overrightarrow{F}$  :  $\mathbb{R}^3$ -{eje Z} →  $\mathbb{R}^3$  tiene simetría cilíndrica si puede **es**cribirse en coordenadas cilíndricas como:

$$
\overrightarrow{F}(\overrightarrow{r})=F_{\rho}(\rho)\hat{\rho},\;\;\rho>0
$$

para alguna función  $F_{\rho} : (0, \infty) \longrightarrow \mathbb{R}$  de clase  $\mathcal{C}^1$ .

- a) Muestre que todo campo con simetría cilíndrica es irrotacional.
- b) Verifique que si un campo tiene simetría cilíndrica, entonces:

$$
div(\overrightarrow{F})=\frac{1}{\rho}\frac{\partial(F_{\rho}\rho)}{\partial\rho}
$$

c) Deduzca que un campo  $\overrightarrow{F}$  con simetría solenoidal (de divergencia nula) en  $\mathbb{R}^3$ -{eje Z} si y sólo si:

$$
\overrightarrow{F}(\overrightarrow{r})=\frac{K}{\rho}\hat{\rho}
$$

con *K* una constante real.

**P5.** Verifiqu**e** si **l**os siguientes campos son conservativos.

a) 
$$
\overrightarrow{F}(\overrightarrow{r}) = (y^2 \cos x + z^3)\hat{i} + (2y \sin x - 4)\hat{j} + (3xz^2 + 2z)\hat{k}
$$
  
\nb)  $\overrightarrow{F}(x, y, z) = (\frac{y}{z^2+4}, \frac{x}{z^2+4}, \frac{-2xyz}{z^4+8z^2+16})$ 

Matraca clásica, ver resumen y darle

**P6.** a) Sea  $\overrightarrow{F}$  un campo vectorial de clase  $\mathcal{C}^2$  pruebe que  $rot(rot(\overrightarrow{F})) = \nabla(\nabla \cdot \overrightarrow{F}) - \nabla^2 \overrightarrow{F}$ .

b) Los ca**mpos** vectoriales  $\overrightarrow{E}$  (campo eléctrico) y  $\overrightarrow{H}$  (campo magnético) son solenoidales y están relacionados p**or** las ecuaciones:

$$
rot(\overrightarrow{E})=-\mu\frac{\partial\overrightarrow{H}}{\partial t}~~rot(\overrightarrow{H})=\epsilon\frac{\partial\overrightarrow{E}}{\partial t}
$$

**P7.** (En vola se pate a ala otra seman)Se definen las **coordenadas toroidales**  $(r, \varphi, \theta)$  mediante

$$
x = (R + r \operatorname{sen}(\varphi)) \cos \theta, \ y = (R + r \operatorname{sen}(\varphi)) \operatorname{sen} \theta, \ z = r \cos(\varphi)
$$

donde  $r \in [0, R], \varphi, \theta \in [0, 2\pi)$ . Verifique que este sistema de coordenadas es ortogonal, y calcule la divergencia, el laplaciano, y el rotor en estas coordenadas.

## **Ejercicios Propuestos**

- **P1.** Demuestre las siguientes identidades:
	- *a*)  $div(rot(\overrightarrow{F})) = 0$ *b*)  $rot(\nabla f) = 0$ *c*)  $div(\nabla f \times \nabla g) = 0$  $d) \triangle \overrightarrow{F} = \nabla (div \overrightarrow{F}) - rot(rot \overrightarrow{F})$  $e) \triangle (fq) = f \triangle q + q \triangle f + 2\nabla f \cdot \nabla q$  $f$ *)*  $rot(\overrightarrow{F} \times \overrightarrow{G}) = \overrightarrow{F}div(\overrightarrow{G}) - \overrightarrow{G}div(\overrightarrow{F}) + (\overrightarrow{G} \cdot \nabla)\overrightarrow{F} - (\overrightarrow{F} \cdot \nabla)\overrightarrow{G}$
- **P2.** Compruebe que el campo vectorial en coordenadas cilíndricas  $f(\rho, \theta, z) = 6\rho \sin(\frac{\theta}{2})\hat{\rho} + 24\rho \cos(\frac{\theta}{2})\hat{\theta}$ .
- **P3.** Una esfera centrada en el origen de masa *m*, radio *a* y densidad uniforme tiene un potencial gravitatorio denotado por *u* y una fuerza gravitatoria denotada por *F*. Donde
	- Si  $r < a$ ,  $u = \frac{3m}{2a} \frac{mr^2}{2a^3}$  $\frac{mr^2}{2a^3}$  y  $F = \frac{mr}{a^3}$  $rac{mr}{a^3}\hat{r}$ .
	- Si  $r \geq a, u = \frac{m}{r}$  $\frac{m}{r}$  *y*  $F = \frac{m}{r^2}$  $\frac{m}{r^2}\hat{r}$ .
	- *a*) Compruebe que  $F = -\nabla u$  dentro y fuera de la esfera.
	- *b*) Pruebe que dentro de la esfera, *u* satisface que  $\nabla^2 u$  es constante.
	- *c*) Pruebe que fuera de la esfera, *u* satisface que  $\nabla^2 u = 0$ .
- **P4.** Sea  $\phi$  un campo escalar de clase  $\mathcal{C}^2$  y  $\overrightarrow{G}$  un campo vectorial de clase  $\mathcal{C}^1$ , ambos definidos en  $\mathbb{R}^3$ . Sedefine el campo  $\overrightarrow{F}$  por  $\overrightarrow{F} = \nabla \phi + \mu \nabla \times \overrightarrow{G}$ , donde  $\mu$  es una consta

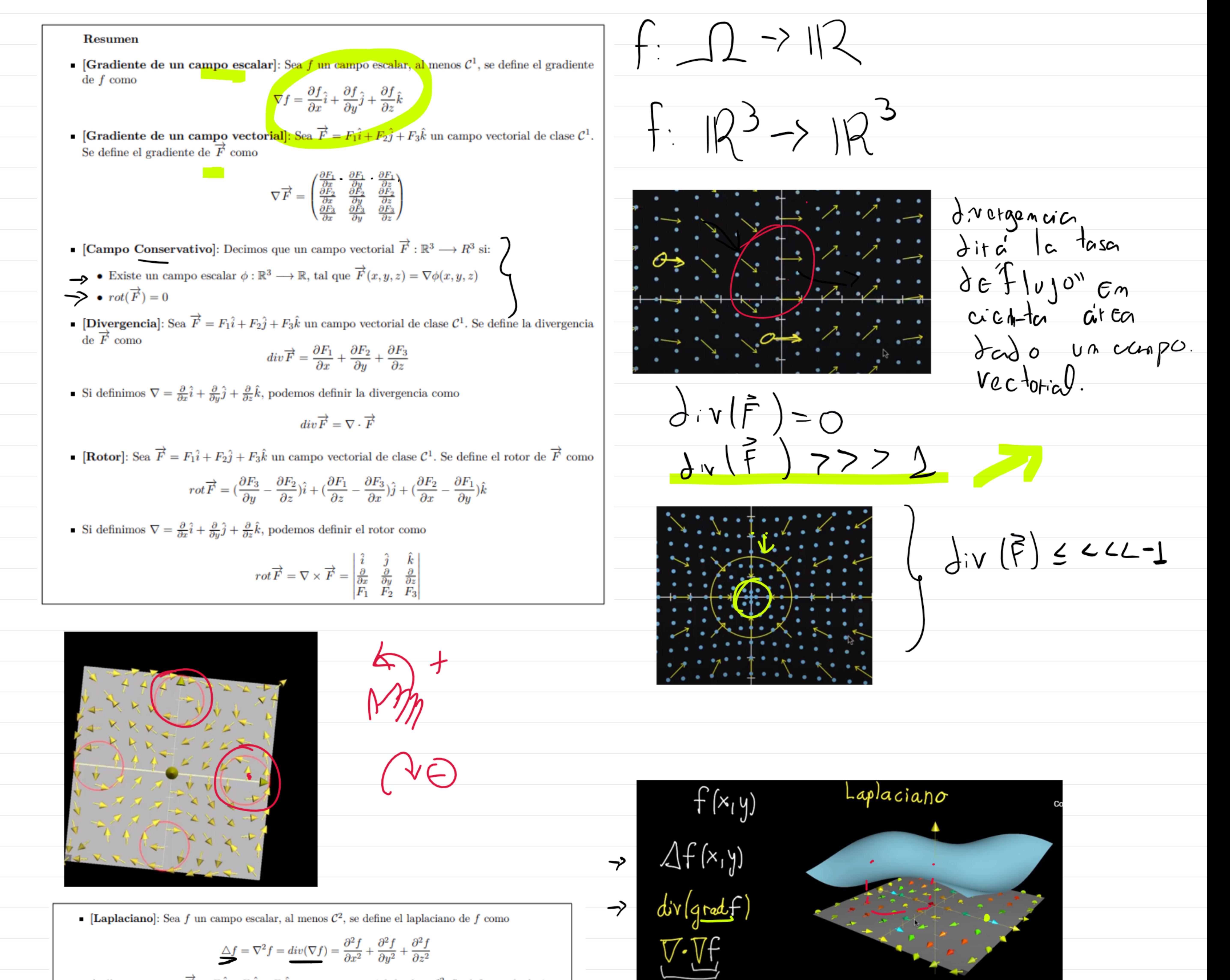

Análogamente, sea  $\vec{F} = F_1 \hat{i} + F_2 \hat{j} + F_3 \hat{k}$  un campo vectorial de clase  $\mathcal{C}^2$ . Se define su laplaciano de como

 $\triangle \overrightarrow{F} = \triangle F_1 \hat{i} + \triangle F_2 \hat{j} + \triangle F_3 \hat{k}$ 

**Sistema Ortogonal**: Se dice que el sistema de coordenadas  $\vec{r} = \vec{r}(u, v, w)$ , con  $(u, v, w) \in$  $D \subseteq \mathbb{R}^3$ , es **ortogonal** si los vectores unitarios del triedro  $\{\hat{u}, \hat{v} \cdot \hat{w}\}$  definidos por

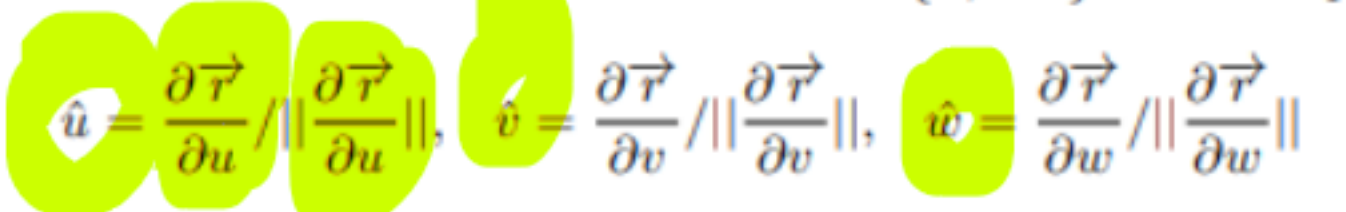

son mutuamente ortogonales para cada  $(u, v, w) \in D$ .

Factores de Escala]: Corresponden a los siguientes valores reales:

 $h_u = ||\frac{\partial \overrightarrow{r}}{\partial u}||, \quad h_v = ||\frac{\partial \overrightarrow{r}}{\partial v}||, \quad h_w = ||\frac{\partial \overrightarrow{r}}{\partial w}||$ 

Gracias a lo anterior, podemos definir entonces:

$$
\frac{\partial \overrightarrow{r}}{\partial u}=h_u\hat{u},\ \ \, \frac{\partial \overrightarrow{r}}{\partial v}=h_v\hat{v},\ \ \, \frac{\partial \overrightarrow{r}}{\partial w}=h_w\hat{u}
$$

- **Coordenadas Cilíndricas**: Corresponde a la transformación  $\vec{r}(\rho,\theta,k) = (\rho \cos \theta, \rho \sin \theta, k),$ con los factores de escala dados por  $h_{\rho} = 1$ ,  $h_{\theta} = \rho$  y  $h_k = 1$ .
- **Coordenadas Esféricas**: Corresponde a la transformación  $\vec{r}(r, \theta, \phi)$  $=$  $(r\sin\phi\cos\theta, r\sin\phi\sin\theta, r\cos\phi)$ , con los factores de escala dados por  $h_r = 1$ ,  $h_\theta = r\sin\phi$ y  $h_{\phi} = r$ .
- [Gradiente en coordenadas ortogonales]

$$
\nabla f = \frac{1}{h_u} \frac{\partial f}{\partial u} \hat{u} + \frac{1}{h_v} \frac{\partial f}{\partial v} \hat{v} + \frac{1}{h_w} \frac{\partial f}{\partial w} \hat{w}
$$

• [Divergencia en coordenadas ortogonales]

$$
div(\overrightarrow{F}) = \frac{1}{h_u h_v h_w} (\frac{\partial (F_u h_v h_w)}{\partial u} + \frac{\partial (F_v h_u h_w)}{\partial v} + \frac{\partial (F_w h_u h_v)}{\partial w})
$$

• [Rotor en coordenadas ortogonales]

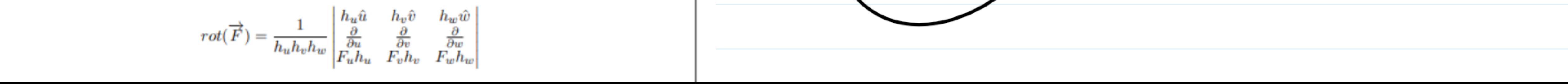

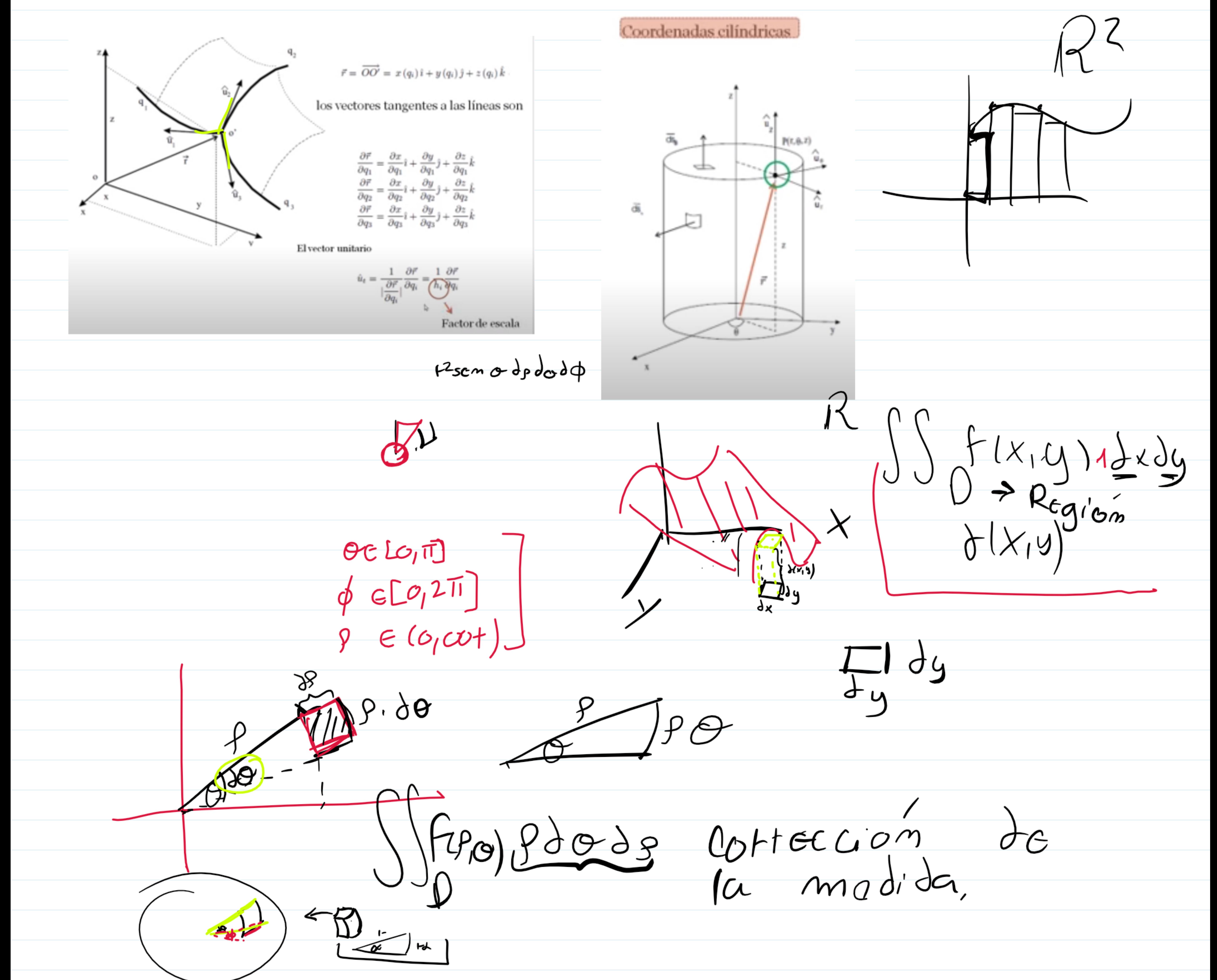

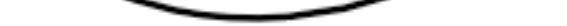

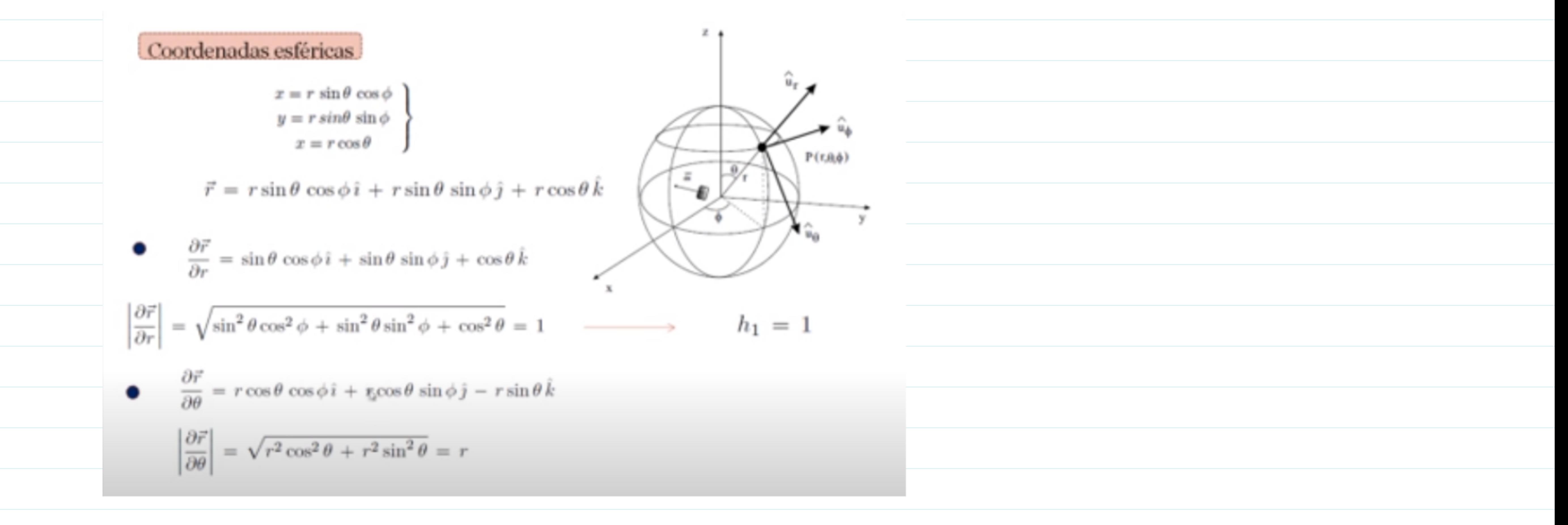

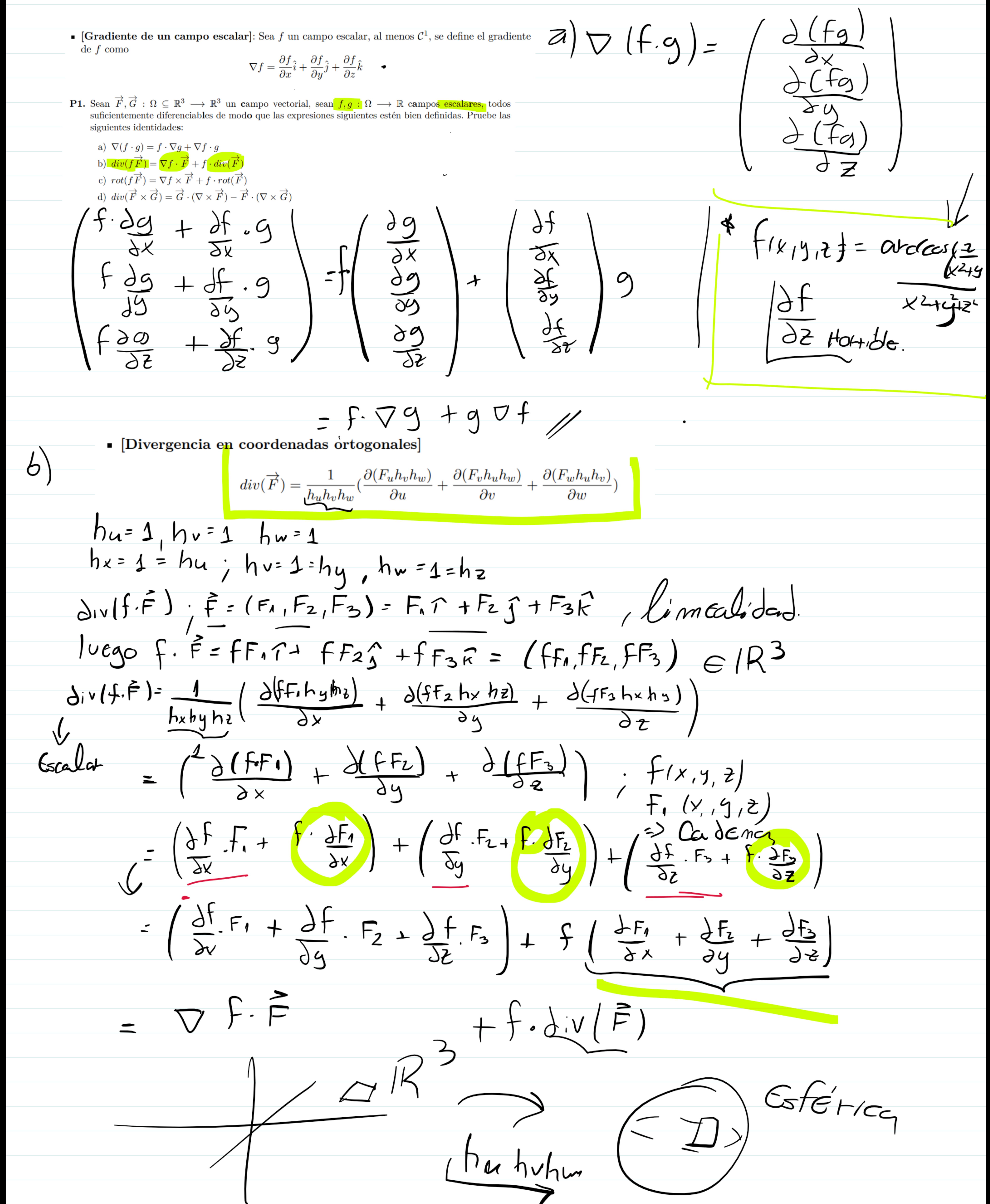

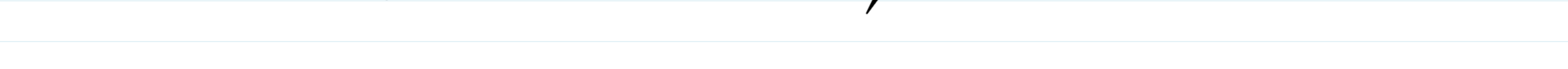

Universidad de Chile

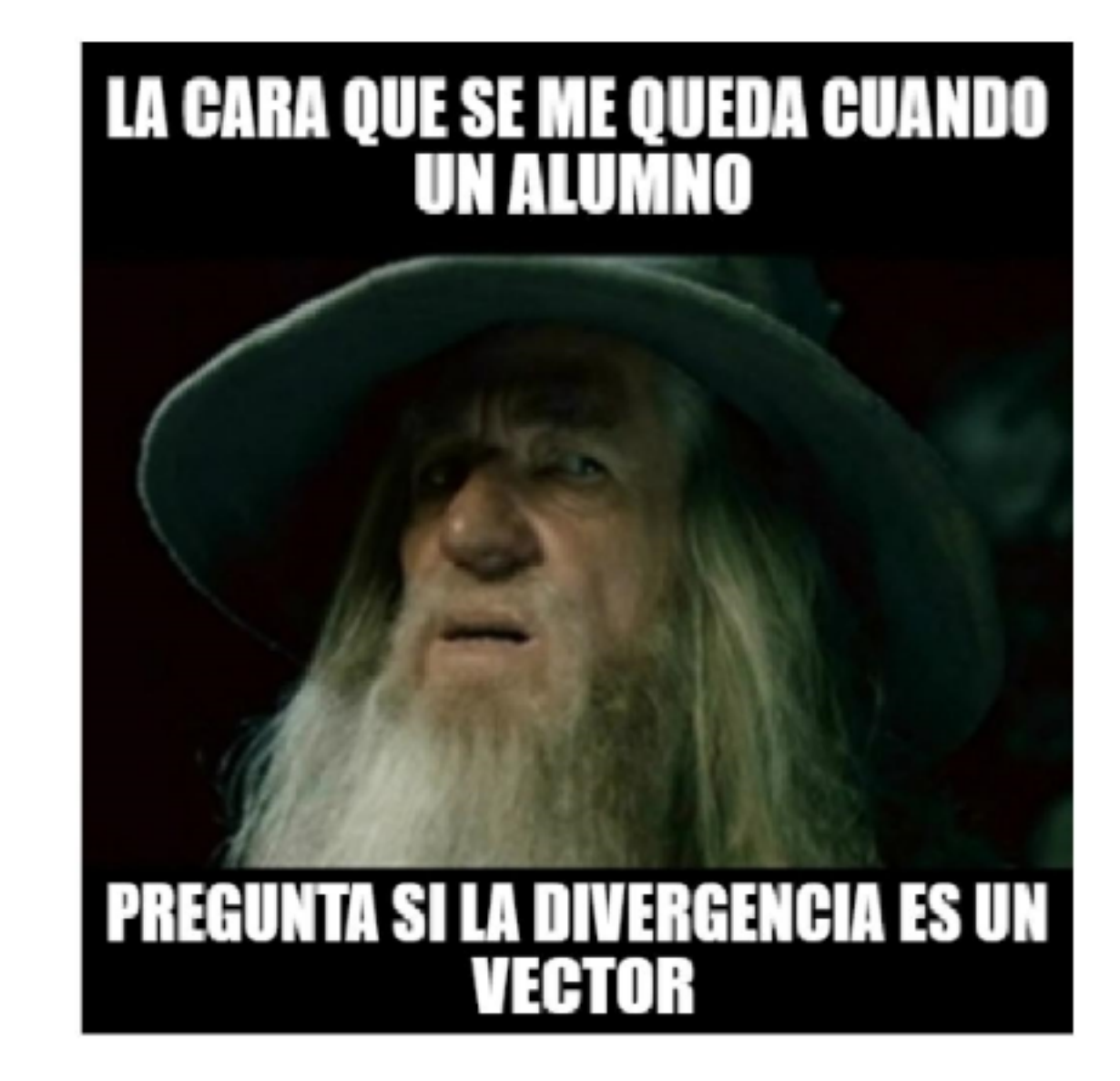

- **P1.** Sean  $\vec{F}, \vec{G}$ :  $\Omega \subseteq \mathbb{R}^3 \longrightarrow \mathbb{R}^3$  un campo vectorial, sean  $f, g: \Omega \longrightarrow \mathbb{R}$  campos escalares, todos suficientemente diferenciables de modo que las expresiones siguientes estén bien definidas. Pruebe las siguientes identidades:
- a)  $\nabla (f \cdot g) = f \cdot \nabla g + \nabla f \cdot g$ b)  $div(f\overrightarrow{F}) = \nabla f \cdot \overrightarrow{F} + f \cdot div(\overrightarrow{F})$ c)  $rot(f\vec{F}) = \nabla f \times \vec{F} + f \cdot rot(\vec{F})$ d)  $div(\overrightarrow{F} \times \overrightarrow{G}) = \overrightarrow{G} \cdot (\nabla \times \overrightarrow{F}) - \overrightarrow{F} \cdot (\nabla \times \overrightarrow{G})$ P2. Dado el campo vectorial  $\vec{F} = -z\hat{i} + y\hat{j} + x\hat{k}$ . =  $(-\xi, y, x)$ ,  $\vec{v}$  ,  $\vec{v}$  ,  $\vec{v}$  ,  $\vec{v}$  ,  $\vec{v}$  ,  $\vec{v}$  ,  $\vec{v}$  ,  $\vec{v}$  ,  $\vec{v}$  ,  $\vec{v}$  ,  $\vec{v}$  ,  $\vec{v}$  ,  $\vec{v}$  ,  $\vec{v}$  ,  $\vec{v}$  ,

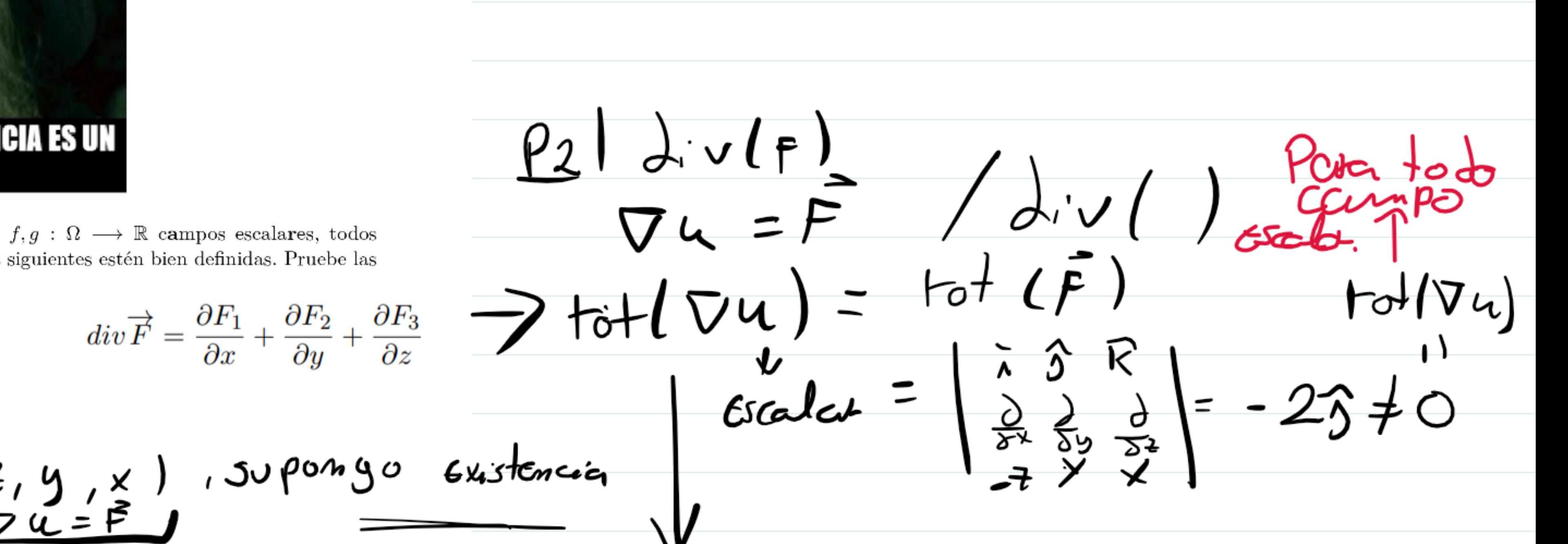

a) *i*. Existe un campo escalar  $\underline{u}$  tal que  $\nabla u = \overrightarrow{F}$ ?<br>b) *i*. Existe un campo vectorial  $\overrightarrow{G}$  tal que  $rot \overrightarrow{G} = \overrightarrow{F}$ ?

P3. Calcular

 $1.$  Calcule el gradiente de  $\,$ 

 $f(x,y,z) = \frac{\arccos\left(\frac{z}{\sqrt{x^2+y^2+z^2}}\right)}{x^2+x^2+z^2}$ 

2. Calcule la divergencia del siguiente campo:

$$
\left(\begin{array}{c}\nF \\
= \n\end{array}\right)\n\frac{1}{x^2+y^2}\n\left[\n(x-y\sqrt{x^2+y^2}\arctan(z^2))\hat{i} + (y+x\sqrt{x^2+y^2}\arctan(z^2))\hat{j} + z(x^2+y^2)\hat{k}\n\right].
$$

**P4.** Diremos que un campo vectorial  $\vec{F}$ :  $\mathbb{R}^3$ -{eje Z}  $\longrightarrow$   $\mathbb{R}^3$  tiene simetría cilíndrica si puede escribirse en  ${\tt coordinate}$ coordenadas cilíndricas como:  $\vec{F}(\vec{r})=F_o(\rho)\hat{\rho}, \ \rho>0$ 

$$
\frac{1}{\rho} \left( \frac{1}{\rho} \right) - \frac{1}{\rho} \frac{\rho}{\rho}
$$

para alguna función  $F_{\rho} : (0, \infty) \longrightarrow \mathbb{R}$  de clase  $\mathcal{C}^1$ .

3

 $sin c m \rho t \epsilon m \nu \epsilon_0$  $\overline{10}$ mo existe c  $\mathcal{L}_{\mathcal{L}}$ mismo tazonam'art

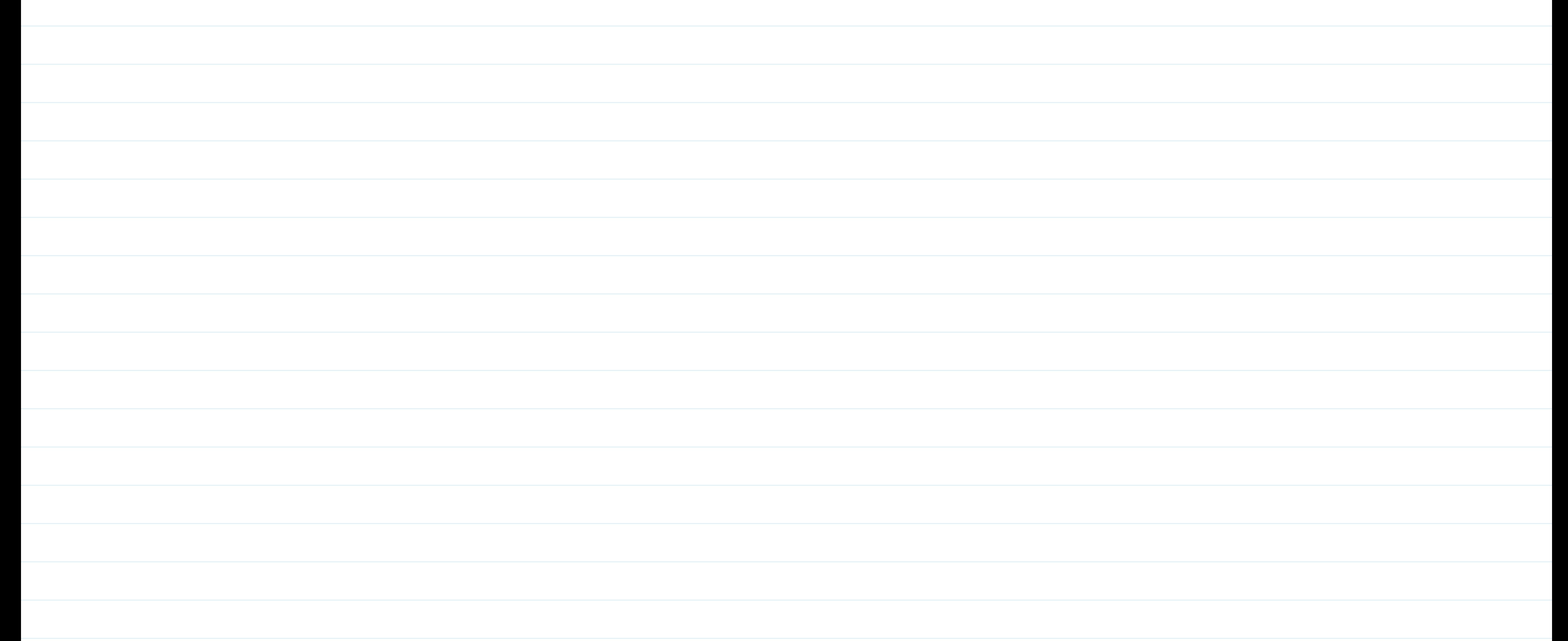

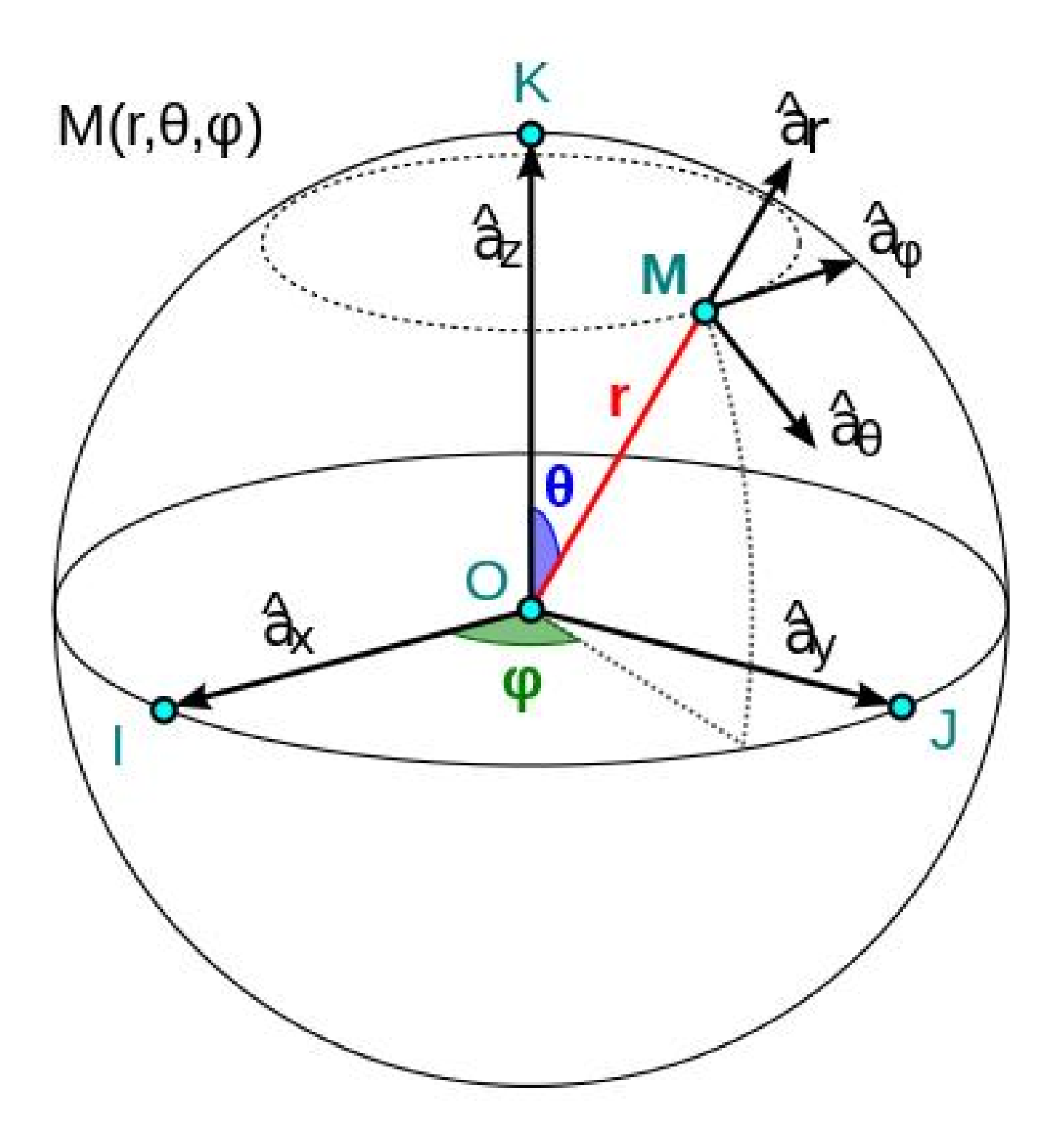

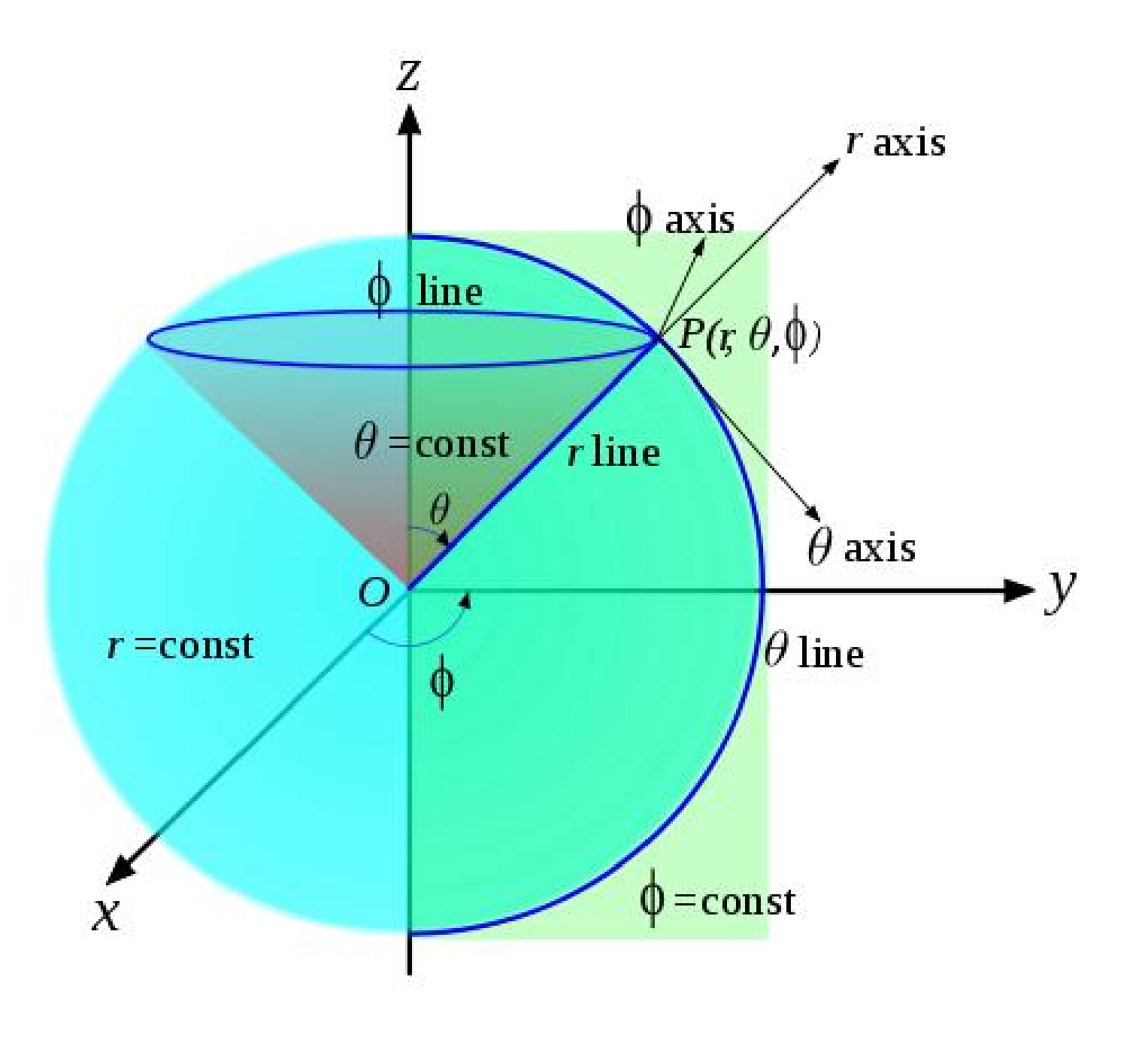

### **Problemas**

- **P1.** Sea  $\vec{F}: \Omega \subseteq \mathbb{R}^3 \to \mathbb{R}^3$  un campo vectorial y  $f, g: \Omega \subseteq \mathbb{R}^3 \to \mathbb{R}$  campos escalares suaves. Pruebe las siguientes identidades:
	- *a*)  $\nabla (fg) = f \nabla g + g \nabla f$ **Solución:** Si denotamos por  $x_1 = x$ ,  $x_2 = y$ ,  $x_3 = z$  y usamos  $\hat{e}_1 = \hat{i}$ ,  $\hat{e}_2 = \hat{j}$ ,  $\hat{e}_3 = \hat{\kappa}$ , obtenemos

$$
\nabla(fg) = \frac{\partial}{\partial x}(fg)\hat{i} + \frac{\partial}{\partial y}(fg)\hat{j} + \frac{\partial}{\partial z}(fg)\hat{k} = \sum_{i=1}^{3} \frac{\partial}{\partial x_i}(fg)\hat{e}_i
$$

$$
= \sum_{i=1}^{3} \left(\frac{\partial f}{\partial x_i}g + f\frac{\partial g}{\partial x_i}\right)\hat{e}_i = f\underbrace{\sum_{i=1}^{3} \frac{\partial g}{\partial x_i}\hat{e}_i}_{\nabla g} + g\underbrace{\sum_{i=1}^{3} \frac{\partial f}{\partial x_i}\hat{e}_i}_{\nabla f}
$$

$$
= f\nabla g + g\nabla f
$$

*b*) div( $f\vec{F}$ ) = *f* div  $\vec{F}$  +  $\nabla f \cdot \vec{F}$ 

**Solución:** Escribiendo  $\vec{F}$  de la siguiente forma  $\vec{F} = (F_1, F_2, F_3) = F_1 \hat{\imath} + F_2 \hat{\jmath} + F_3 \hat{\kappa}$ , tenemos que  $f\vec{F} = f(F_1, F_2, F_3) = (fF_1, fF_2, fF_3)$ , así obtenemos que:

$$
\operatorname{div}(f\vec{F}) = \frac{\partial (fF_1)}{\partial x} + \frac{\partial (fF_2)}{\partial y} + \frac{\partial (fF_3)}{\partial z} = \left(\frac{\partial f}{\partial x}F_1 + f\frac{\partial F_1}{\partial x}\right) + \left(\frac{\partial f}{\partial y}F_2 + f\frac{\partial F_2}{\partial y}\right) + \left(\frac{\partial f}{\partial z}F_3 + f\frac{\partial F_3}{\partial z}\right)
$$

Reagrupando los términos de manera conveniente, obtenemos que:

$$
\operatorname{div}(f\vec{F}) = \left(\frac{\partial f}{\partial x}F_1 + \frac{\partial f}{\partial y}F_2 + \frac{\partial f}{\partial z}F_3\right) + \left(f\frac{\partial F_1}{\partial x} + f\frac{\partial F_2}{\partial y} + f\frac{\partial F_3}{\partial z}\right)
$$

$$
= \underbrace{\left(\frac{\partial f}{\partial x}F_1 + \frac{\partial f}{\partial y}F_2 + \frac{\partial f}{\partial z}F_3\right)}_{\nabla f \cdot \vec{F}} + f\underbrace{\left(\frac{\partial F_1}{\partial x} + \frac{\partial F_2}{\partial y} + \frac{\partial F_3}{\partial z}\right)}_{\operatorname{div}(\vec{F})}
$$

Se sigue que div( $f\vec{F}$ ) =  $\nabla f \cdot \vec{F} + f \operatorname{div}(\vec{F})$ .

*c*)  $\mathrm{rot}(f\vec{F}) = f \ \mathrm{rot}(\vec{F}) + \nabla f \times \vec{F}$ 

**Solución:** Denotando las derivadas parciales de la forma  $\partial_{x_i} := \frac{\partial}{\partial x_i}$  donde  $x_i \in \{x, y, z\}$  y notando, igual que en la parte anterior que;  $f\vec{F} = (fF_1, fF_2, fF_3)$ , obtenemos que:

$$
rot(f\vec{F}) = \nabla \times (f\vec{F}) = \begin{vmatrix} \hat{i} & \hat{j} & \hat{\kappa} \\ \partial_x & \partial_y & \partial_z \\ fF_1 & fF_2 & fF_3 \end{vmatrix}
$$
  
=  $(\partial_y(fF_3) - \partial_z(fF_2))\hat{i} - (\partial_x(fF_3) - \partial_z(fF_1))\hat{j} + (\partial_x(fF_2) - \partial_y(fF_1))\hat{\kappa}$ 

Desarrollando las derivadas de los productos:

$$
\begin{aligned} \text{rot}(f\vec{F}) &= \left(\partial_y f F_3 + f \partial_y F_3 - \partial_z f F_2 - f \partial_z F_2\right) \hat{\imath} - \left(\partial_x f F_3 + f \partial_x F_3 - \partial_z f F_1 - f \partial_z F_1\right) \hat{\jmath} \\ &+ \left(\partial_x f F_2 + f \partial_x F_2 - \partial_y f F_1 - f \partial_y F_1\right) \hat{\kappa} \end{aligned}
$$

Reagrupando todo de manera conveniente y factorizando el segundo sumando por *f*:

$$
\begin{aligned} \operatorname{rot}(f\vec{F}) = & \left[ \left( (\partial_y f)F_3 - (\partial_z f)F_2 \right)\hat{\imath} - \left( (\partial_x f)F_3 - (\partial_z f)F_1 \right)\hat{\jmath} + \left( (\partial_x f)F_2 - (\partial_y f)F_1 \right)\hat{\kappa} \right] \\ & + f \left[ (\partial_y F_3 - \partial_z F_2)\hat{\imath} - (\partial_x F_3 - \partial_z F_1)\hat{\jmath} + (\partial_x F_2 - \partial_y F_1)\hat{\kappa} \right] \end{aligned}
$$

Notando que

$$
(\partial_y f)F_3 - (\partial_z f)F_2)\hat{\imath} - ((\partial_x f)F_3 - (\partial_z f)F_1)\hat{\jmath} + ((\partial_x f)F_2 - (\partial_y f)F_1)\hat{\kappa} = \begin{vmatrix} \hat{\imath} & \hat{\jmath} & \hat{\kappa} \\ \partial_x f & \partial_y f & \partial_z f \\ F_1 & F_2 & F_3 \end{vmatrix} = \nabla f \times \vec{F}
$$

y por otro lado que

$$
(\partial_y F_3 - \partial_z F_2)\hat{\imath} - (\partial_x F_3 - \partial_z F_1)\hat{\jmath} + (\partial_x F_2 - \partial_y F_1)\hat{\kappa} = \begin{vmatrix} \hat{\imath} & \hat{\jmath} & \hat{\kappa} \\ \partial_x & \partial_y & \partial_z \\ F_1 & F_2 & F_3 \end{vmatrix} = \nabla \times \vec{F} = \text{rot}(\vec{F})
$$

Se sigue de las tres últimas igualdades que:  $\operatorname{rot}(f\vec{F}) = \nabla f \times \vec{F} + f \operatorname{rot} \vec{F}$ .

*d*)  $\Delta(fg) = f\Delta g + g\Delta f + 2\nabla f \cdot \nabla g$ 

**Solución:** Primero, recordemos que para un campo escalar *h*, el laplaciano de *h*, denotado por  $\Delta h$ , se define por,  $\Delta h := \text{div}(\nabla h)$ , entonces procedemos a calcular  $\Delta(fg)$ , usando las partes *a*) y *b*), en particular:

$$
\Delta(fg) = \text{div}(\nabla(fg)) \stackrel{a)}{=} \text{div}(f \nabla g + g \nabla f)
$$
  
= 
$$
\text{div}(f \nabla g) + \text{div}(g \nabla f) = f \underbrace{\text{div}(\nabla g)}_{b} + \nabla f \cdot \nabla g + g \underbrace{\text{div}(\nabla f)}_{\Delta f} + \underbrace{\nabla g \cdot \nabla f}_{\nabla f \cdot \nabla g}
$$
  
= 
$$
f \Delta g + g \Delta f + 2 \nabla f \cdot \nabla g
$$

**P2.** Dado el campo vectorial  $\vec{F} = -z\hat{i} + y\hat{j} + x\hat{k}$ 

*a*) *į*. Existe un campo escalar *u* tal que  $\nabla u = \vec{F}$ ? **Solución:** Primero notenmos que,  $\mathrm{rot}(\vec{F}) =$  ˆ*ı* ˆ *κ*ˆ *∂<sup>x</sup> ∂<sup>y</sup> ∂<sup>z</sup>* −*z y x*  $=-2\hat{j}\neq \vec{0}$ .

Y por otro lado, sabemos que rot( $∇u$ ) =  $\vec{0}$  para cualquier campo escalar *u*. Luego concluimos que no existe tal campo escalar.

*b*) *i*. Existe un campo vectorial  $\vec{G}$  tal que rot  $\vec{G} = \vec{F}$ ? **Solución:** Primero, notemos que div $(\vec{F}) = \frac{\partial}{\partial x}(-z) + \frac{\partial}{\partial y}(y) + \frac{\partial}{\partial x}(z) = 0 + 1 + 1 = 1 \neq 0$ , pero notemos que div(rot( $\vec{G}$ )) = 0 para cualquier campo vectorial  $\vec{G}$ . Concluimos que no existe tal  $\vec{G}$ .

#### **P3. Calcular**

*a*) Calcule el gradiente de

$$
f(x, y, z) = \frac{\arccos\left(\frac{z}{\sqrt{x^2 + y^2 + z^2}}\right)}{x^2 + y^2 + z^2}.
$$

Solución:

- **Forma no conveniente** Calcular  $\nabla f(x, y, z) = \left(\frac{\partial f}{\partial x}, \frac{\partial f}{\partial y}, \frac{\partial f}{\partial z}\right)$ . Notar que  $\partial f/\partial z$  es una expresión no amigable.
- **Forma Conveniente** Aprovecharse de la simetría de la función, es decir, notar que podemos hacer  $x^2 + y^2 + z^2 = r^2$  y usar coordenadas esféricas. En general, la estrategia es básicamente, escribir la función  $f = f(u, v, w)$  donde  $\vec{r}(u, v, w)$  es un sistema de coordenadas ortogonales, de manera que f resulte una función que podamos manipular más fácilmente y usar que el gradiente se escribe en este sistema como:

$$
\nabla f(u, v, w) = \frac{1}{h_u} \frac{\partial f}{\partial u} \hat{u} + \frac{1}{h_v} \frac{\partial f}{\partial v} \hat{v} + \frac{1}{h_w} \frac{\partial f}{\partial w} \hat{w}
$$

donde  $h_u, h_v, y, h_w$  son los factores escalares.

En nuestro caso, si queremos describir nuestro sistema en coordenadas esféricas  $(\hat{r}, \hat{\theta}, \hat{\varphi})$ . Lo primero que debemos hacer, es expresar  $f = f(r, \theta, \varphi)$ . Notando que

 $x = x(r, \theta, \varphi) = r \cos \theta \operatorname{sen} \varphi, y = y(r, \theta, \varphi) = r \operatorname{sen} \theta \operatorname{sen} \varphi, z = z(r, \theta, \varphi) = r \cos \varphi$ . Reemplazando esto último en nuestra expresión de *f*, y notando que  $x^2 + y^2 + z^2 = r^2$  obtenemos que:

$$
f = f(r, \theta, \varphi) = \frac{\arccos\left(\frac{r\cos\varphi}{r}\right)}{r^2} = \frac{\varphi}{r^2}
$$

Ahora podemos proceder a calcular el gradiente, notando que los factores escalares son;  $h_r = 1, h_\theta = r \operatorname{sen} \varphi, h_\varphi = r$ , obtenemos que el gradiente se calcula de la siguiente forma:

$$
\nabla f(r, \theta, \varphi) = \frac{\partial f}{\partial r}\hat{r} + \frac{1}{r \operatorname{sen} \varphi} \frac{\partial f}{\partial \theta} \hat{\theta} + \frac{1}{r} \frac{\partial f}{\partial \varphi} \hat{\varphi}
$$

Calculando  $\frac{\partial f}{\partial r} = \frac{\partial}{\partial r} \left( \frac{\varphi}{r^2} \right)$ *r* 2  $= -\frac{2\varphi}{3}$  $\frac{2\varphi}{r^3}, \frac{\partial f}{\partial \theta} = \frac{\partial}{\partial \theta} \left( \frac{\varphi}{r^2} \right)$ *r* 2  $\left( \frac{\partial f}{\partial \varphi} \right) = 0, \frac{\partial f}{\partial \varphi} = \frac{\partial}{\partial \varphi} \left( \frac{\varphi}{r^2} \right)$ *r* 2  $\Big) = \frac{1}{\epsilon}$  $\frac{1}{r^2}$ , obtenemos finalmente que:

$$
\nabla f(r,\theta,\varphi) = -\frac{2\varphi}{r^3}\hat{r} + \frac{1}{r^3}\hat{\varphi} = \frac{1}{r^3}(\hat{\varphi} - 2\varphi\,\hat{r})
$$

*b*) Calcule la divergencia del siguiente campo:

$$
\vec{F} = \frac{1}{x^2 + y^2} \left[ \left( x - y\sqrt{x^2 + y^2} \arctan(z^2) \right) \hat{i} + \left( y + x\sqrt{x^2 + y^2} \arctan(z^2) \right) \hat{j} + z(x^2 + y^2) \hat{k} \right].
$$

**Solución:** De la misma manera que la parte (a), la idea es expresar el campo vectorial en un sistema de coordenadas en donde se puedan trabajar más fácilmente las expresiones, en este caso notando que aparece un  $x^2 + y^2$  de manera independiente de *z*, conviene usar coordenadas cilíndricas. Con esto en mano, se procede primero a expresar el campo en la forma  $\vec{F} = F_{\rho}\hat{\rho} + F_{\theta}\hat{\theta} + F_{z}\hat{\kappa}$  y, dado que  $h_{\rho} = 1$ ,  $h_{\theta} = \rho y h_z = 1$ , podemos calcular la divergencia de  $\vec{F}$ , gracias a la fórmula de divergencia en coordenadas ortogonales (ver el resumen), de la siguiente forma

$$
\operatorname{div}(\vec{F}) = \frac{1}{\rho} \left[ \frac{\partial}{\partial \rho} (F_{\rho} \rho) + \frac{\partial}{\partial \theta} (F_{\theta}) + \frac{\partial}{\partial z} (F_{z} \rho) \right]
$$

Entonces procedamos a expresar  $\vec{F}$  en la forma indicada. Notando que  $x = x(\rho, \theta, z) = \rho \cos \theta$ ,  $y =$  $y(\rho, \theta, z) = \rho \operatorname{sen} \theta$ ,  $z = z(\rho, \theta, z) = z$ , podemos escribir:

$$
\vec{F} = \frac{1}{\rho^2} [(\rho \cos \theta - \rho^2 \sin \theta \arctan(z^2)) \hat{i} + (\rho \sin \theta + \rho^2 \cos \theta \arctan(z^2)) \hat{j} + z\rho^2 \hat{k}]
$$

Pero, aún no tenemos escrito  $\vec{F}$  como combinación lineal de ( $\rho, \theta, z$ ), para ello, notemos que  $\hat{\rho} = \cos \theta \hat{i} + \sin \theta \hat{j}$  y  $\hat{\theta} = -\sin \theta \hat{i} + \cos \theta \hat{j}$ , entonces reagrupando de manera conveniente:

$$
\vec{F} = \frac{1}{\rho^2} \left[ \underbrace{(\rho \cos \theta \,\hat{\imath} + \rho \sin \theta \,\hat{\jmath})}_{\rho \hat{\rho}} + \rho^2 \arctan(z^2) \underbrace{(- \sin \theta \,\hat{\imath} + \cos \theta \,\hat{\jmath})}_{\hat{\theta}} + z \rho^2 \hat{\kappa} \right]
$$

Luego simplificando algunos términos:  $\vec{F} = \frac{1}{\tau}$ <sup>1</sup> *ρ*<sup>1</sup> *ρ*<sup>1</sup> *ρ*<sup>1</sup> *ρ*<sup>1</sup> *ρ*<sup>1</sup> *ρ*<sup>1</sup> sólo cuando  $\rho > 0$ , es decir, en  $\mathbb{R}^3 \setminus {\text{eje } Z}$ ).

Observando que  $F_{\rho} = \frac{1}{2}$  $\frac{1}{\rho}$ ,  $F_{\theta}$  = arctan(*z*<sup>2</sup>),  $F_z$  = *z*, por lo discutido anteriormente, obtenemos que:  $\operatorname{div} \vec{F} = \frac{1}{\cdot}$  $\frac{1}{\rho}[0+0+\rho]=1.$ **T** 

**P4.** Diremos que un campo vectorial  $\vec{F}$  :  $\mathbb{R}^3 \setminus {\text{eje } Z} \rightarrow \mathbb{R}^3$  tiene simetría cilíndrica si puede escribirse en coordenadas cilíndricas como:

$$
\vec{F}(\vec{r}) = F_{\rho}(\rho)\hat{\rho}, \ \rho > 0
$$

para alguna función  $F_{\rho} : (0, +\infty) \to \mathbb{R}$  de clase  $C^1$ .

*a*) Muestre que todo campo con simetría cilíndrica es irrotacional. **Solución:** Debemos mostrar que rot $(F(\vec{r})) = \vec{0}$ . Como estamos en coordenadas cilíndricas, recordamos que  $h_\rho = 1$ ,  $h_\theta = \rho$ ,  $h_z = 1$ . Luego, usando la fórmula (2) (Usando la observación, una orientación positiva en nuestro sería;  $(\hat{\rho}, \hat{\theta}, \hat{k})$ . Luego, como  $F_{\theta} = F_z = 0$ 

$$
\label{eq:rot} \mathrm{rot}(\vec{F})=\frac{1}{\rho}\left|\begin{array}{ccc} \hat{\rho} & \rho\hat{\theta} & \hat{k} \\ \partial_{\rho} & \partial_{\theta} & \partial_{z} \\ F_{\rho} & \rho F_{\theta} & F_{z} \end{array}\right|=\frac{1}{\rho}\left|\begin{array}{ccc} \hat{\rho} & \rho\hat{\theta} & \hat{k} \\ \partial_{\rho} & \partial_{\theta} & \partial_{z} \\ F_{\rho} & 0 & 0 \end{array}\right|=\frac{1}{\rho}[\hat{\rho}(0-0)-\rho\hat{\theta}(0-\partial_{z}F_{\rho})+\hat{k}(0-\partial_{\theta}F_{\rho})]=\vec{0}
$$

Notar que estas operaciones tienen sentido en  $\mathbb{R}^3 \setminus \{\text{eje } Z\}.$ 

b) Verifique que si un campo tiene simetría cilíndrica, entonces:

$$
\operatorname{div} \vec{F} = \frac{1}{\rho} \frac{\partial}{\partial \rho} (F_{\rho} \rho)
$$

**Solución:** Ahora ocupando la fórmula  $(1)^{1}$  y notando que  $F_{\theta} = F_{z} = 0$ , obtenemos:

$$
\operatorname{div} \vec{F} = \frac{1}{\rho} \left[ \frac{\partial}{\partial \rho} (F_{\rho} \rho) + \frac{\partial}{\partial \theta} (F_{\theta}) + \frac{\partial}{\partial z} (F_{z} \rho) \right] = \frac{1}{\rho} \left[ \frac{\partial}{\partial \rho} (F_{\rho} \rho) + 0 + 0 \right] = \frac{1}{\rho} \frac{\partial}{\partial \rho} (F_{\rho} \rho)
$$

<sup>&</sup>lt;sup>1</sup>Ver recuerdo

c) Deduzca que un campo  $\vec{F}$  con simetría cilíndrica es solenoidal en  $\mathbb{R}^3 \setminus \{\text{eje } Z\}$  ssi

$$
\vec{F}(\vec{r})=\frac{K}{\rho}\hat{\rho}
$$

para alguna constante *K* ∈ R.

 $\vert = \vert = \vert$ 

**Solución:** Debemos probar que: div $(\vec{F}(\vec{r})) = 0 \iff \vec{F}(\vec{r}) = \frac{K}{\rho}\hat{\rho}$ , para algún  $K \in \mathbb{R}$ 

$$
\operatorname{div}(\vec{F}(\vec{r})) = \operatorname{div}\left(\frac{K}{\rho}\hat{\rho}\right) = \frac{1}{\rho}\frac{\partial}{\partial\rho}\left(\frac{K}{\rho}\cdot\rho\right) = \frac{1}{\rho}\frac{\partial}{\partial\rho}(K) = 0
$$

**■**  $\implies$  Como  $\vec{F}(\vec{r}) = F_\rho \hat{\rho}$ , se sigue que

$$
\operatorname{div}(\vec{F}(\vec{r})) = 0 \iff \operatorname{div}(F_{\rho}\hat{\rho}) = 0 \iff \frac{1}{\rho} \frac{\partial}{\partial \rho} (F_{\rho} \cdot \rho) = 0 \implies \frac{\partial}{\partial \rho} (F_{\rho}\rho) = 0
$$

$$
\implies \rho F'_{\rho} + F_{\rho} = 0 \implies F_{\rho} = -\frac{F_{\rho}}{\rho} \implies \frac{F'_{\rho}}{F_{\rho}} = \frac{-1}{\rho}
$$

$$
\implies \ln(F_{\rho}) = -\ln(\rho) + C, C \in \mathbb{R} \implies F_{\rho} = \frac{K}{\rho}, K \in \mathbb{R}
$$

**P7.** Se definen las **coordenadas toroidales**  $(r, \varphi, \theta)$  mediante

$$
x = (R + r \operatorname{sen}(\varphi)) \cos \theta, \ y = (R + r \operatorname{sen}(\varphi)) \operatorname{sen} \theta, \ z = r \cos(\varphi)
$$

donde  $r \in [0, R]$ ,  $\varphi, \theta \in [0, 2\pi)$ . Verifique que este sistema de coordenadas es ortogonal, y calcule la divergencia, el laplaciano, y el rotor en estas coordenadas.

**Solución:** Primero, reescribamos la parametrización de este sistema de coordenadas  $(r, \theta, \varphi)$ :

$$
\vec{r}(r,\varphi,\theta) = \begin{pmatrix} (R+r\sin\varphi)\cos\theta\\ (R+r\sin\varphi)\sin\theta\\ r\cos\varphi \end{pmatrix}, \quad r \in [0,R], \theta, \varphi \in [0,2\pi)
$$

Calculamos las derivadas parciales de  $\vec{r}$  con respecto a las coordenadas  $(r, \varphi, \theta)$ :

$$
\frac{\partial \vec{r}}{\partial r} = \begin{pmatrix} \operatorname{sen}\varphi \cos\theta \\ \operatorname{sen}\varphi \operatorname{sen}\theta \\ \cos\varphi \end{pmatrix}, \quad \frac{\partial \vec{r}}{\partial \theta} = \begin{pmatrix} -(R+r\operatorname{sen}\varphi)\operatorname{sen}\theta \\ (R+r\operatorname{sen}\varphi)\cos\theta \\ 0 \end{pmatrix}, \quad \frac{\partial \vec{r}}{\partial \varphi} = \begin{pmatrix} r\cos\varphi\cos\theta \\ r\cos\varphi\sin\theta \\ -r\sin\varphi \end{pmatrix}.
$$

y con estas derivadas, procedemos a calcular sus respectivos factores escalares:

$$
h_r = \left\| \frac{\partial \vec{r}}{\partial r} \right\| = 1, \quad h_\theta = \left\| \frac{\partial \vec{r}}{\partial \theta} \right\| = R + r \operatorname{sen} \varphi, \quad h_\varphi = \left\| \frac{\partial \vec{r}}{\partial \varphi} \right\| = r.
$$

luego los vectores del triedro son:

$$
\hat{r} = \frac{1}{h_r} \frac{\partial \vec{r}}{\partial r} = \begin{pmatrix} \text{sen } \varphi \cos \theta \\ \text{sen } \varphi \sin \theta \\ \cos \varphi \end{pmatrix}, \quad \hat{\theta} = \frac{1}{h_{\theta}} \frac{\partial \vec{r}}{\partial \theta} = \begin{pmatrix} -\text{sen } \theta \\ \cos \theta \\ 0 \end{pmatrix}, \quad \hat{\varphi} = \frac{1}{h_{\varphi}} \frac{\partial \vec{r}}{\partial \varphi} = \begin{pmatrix} \cos \varphi \cos \theta \\ \cos \varphi \sin \theta \\ -\text{sen } \varphi \end{pmatrix}
$$

Para que el sistema de coordenadas toroidales  $\vec{r} = \vec{r}(r, \theta, \varphi)$  sea ortogonal, los vectores del triedro  $\{\hat{r}, \hat{\theta}, \hat{\varphi}\}$ deben ser mutuamentes ortogonal, es decir, debe cumplirse  $\hat{r} \cdot \hat{\theta} = \hat{r} \cdot \hat{\theta} = \hat{\theta} \cdot \hat{\varphi} = 0$ , por ejemplo:

$$
\hat{r} \cdot \hat{\theta} = \begin{pmatrix} \operatorname{sen} \varphi \cos \theta \\ \operatorname{sen} \varphi \operatorname{sen} \theta \\ \cos \varphi \end{pmatrix} \cdot \begin{pmatrix} -\operatorname{sen} \theta \\ \cos \theta \\ 0 \end{pmatrix} = \operatorname{sen} \varphi (-\cos \theta \operatorname{sen} \theta + \operatorname{sen} \theta \cos \theta) = 0
$$

los otros dos casos son similares y se dejan de ejercicio.

Ahora procedemos a calcular los siguientes operadores diferenciales en coordenadas toroidales:

**Divergencia:** Primero, nos damos un campo vectorial  $\vec{F}$  al cual calcularle la divergencia, también necesitamos que  $\vec{F}$  esté expresado en las coordenadas toroidales  $(r, \theta, \varphi)$ , es decir,  $\vec{F} = F_r \hat{r} + F_\theta \hat{\theta} + F_\varphi \hat{\varphi}$ , con esto, y recordando los factores escalares  $h_r = 1$ ,  $h_\theta = R + r \operatorname{sen} \varphi$ ,  $h_\varphi = r$ , podemos aplicar la fórmula de divergencia en coordenadas ortogonales para el sistema (*r, θ, ϕ*):

$$
\operatorname{div}(\vec{F}) = \frac{1}{h_r h_\theta h_\varphi} \left[ \frac{\partial}{\partial r} (F_r h_\theta h_\varphi) + \frac{\partial}{\partial \theta} (F_\theta h_r h_\varphi) + \frac{\partial}{\partial \varphi} (F_\varphi h_r h_\theta) \right]
$$
  
= 
$$
\frac{1}{r(R + r \operatorname{sen}\varphi)} \left[ \frac{\partial}{\partial r} (r(R + r \operatorname{sen}\varphi) F_r) + \frac{\partial}{\partial \theta} (r F_\theta) + \frac{\partial}{\partial \varphi} ((R + r \operatorname{sen}\varphi) F_\varphi) \right]
$$

**Laplaciano**: A diferencia de antes, aquí necesitamos un campo escalar f al cual calcularle el laplaciano, y también necesitamos que *f* esté expresado en las coordenadas toroidales, es decir,  $f = f(r, \theta, \varphi)$ , de esta forma procedemos a calcular  $\Delta f$  (el laplaciano de *f*), como  $\Delta f = \text{div}(\nabla f)$ :

$$
\Delta f = \text{div}(\nabla f) = \text{div}\left(\frac{1}{h_r}\frac{\partial f}{\partial r} \hat{r} + \frac{1}{h_\theta}\frac{\partial f}{\partial \theta} \hat{\theta} + \frac{1}{h_\varphi}\frac{\partial f}{\partial \varphi} \hat{\varphi}\right)
$$

$$
(\nabla f)_r \qquad (\nabla f)_\theta
$$

Aplicamos la fórmula de divergencia obtenida en el punto anterior a  $\vec{F} = (\nabla f)_r \hat{r} + (\nabla f)_\theta \hat{\theta} + (\nabla f)_\varphi \hat{\varphi}$ :

$$
= \frac{1}{r(R + r \operatorname{sen}\varphi)} \left[ \frac{\partial}{\partial r} \left( r(R + r \operatorname{sen}\varphi) \frac{\partial f}{\partial r} \right) + \frac{r}{R + r \operatorname{sen}\varphi} \frac{\partial^2 f}{\partial \theta^2} + \frac{\partial}{\partial \varphi} \left( \left( \frac{R + r \operatorname{sen}\varphi}{r} \right) \frac{\partial f}{\partial \varphi} \right) \right]
$$

**Rotor:** Primero nos damos un campo vectorial  $\vec{F}$  al cual calcularle el rotor, y al igual que el caso de la divergencia, necesitamos que  $\vec{F} = F_r \hat{r} + F_\theta \hat{\theta} + F_\varphi \hat{\varphi}$ , de esta forma:

$$
\text{rot}(\vec{F}) = \frac{1}{h_r h_\theta h_\varphi} \begin{vmatrix} h_r \hat{r} & h_\theta \hat{\theta} & h_\varphi \hat{\varphi} \\ \partial_r & \partial_\theta & \partial_\varphi \\ h_r F_r & h_\theta F_\theta & h_\varphi F_\varphi \end{vmatrix} = \frac{1}{r(R + r \operatorname{sen}\varphi)} \begin{vmatrix} \hat{r} & (R + r \operatorname{sen}\varphi)\hat{\theta} & r\hat{\varphi} \\ \partial_r & \partial_\theta & \partial_\varphi \\ F_r & (R + r \operatorname{sen}\varphi)F_\theta & rF_\varphi \end{vmatrix}
$$